## Package 'stubthat'

January 13, 2018

Title Stubbing Framework for R

Version 1.2.1

Description Create stubs of functions for use while testing.

**Depends**  $R$  ( $>= 3.1.2$ )

License MIT + file LICENSE

LazyData true

URL <https://github.com/sainathadapa/stubthat>

BugReports <https://github.com/sainathadapa/stubthat/issues>

Imports testthat

Suggests mockr, rmarkdown, knitr, prettydoc

NeedsCompilation no

Maintainer Sainath Adapa <adapasainath@gmail.com>

VignetteBuilder knitr

RoxygenNote 6.0.1

Author Sainath Adapa [aut, cre], Nitin Madasu [aut]

Repository CRAN

Date/Publication 2018-01-13 11:09:24 UTC

### R topics documented:

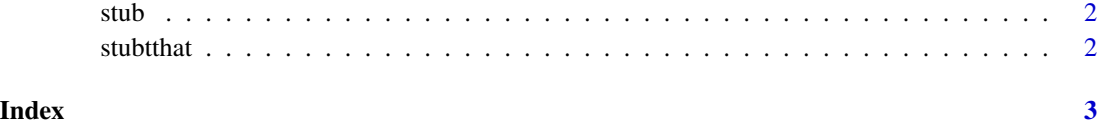

<span id="page-1-0"></span>

#### Description

See the vignette for usage details. You can access it by executing vignette('stubthat').

#### Usage

stub(function\_to\_stub)

#### Arguments

function\_to\_stub

is the function that the user wants to make a stub out of

stubtthat *stubthat: Stubbing framework for R*

#### Description

stubthat: Stubbing framework for R

# <span id="page-2-0"></span>Index

stub, [2](#page-1-0) stubtthat, [2](#page-1-0) stubtthat-package *(*stubtthat*)*, [2](#page-1-0)